# **Nutzungsbedingungen für die Computereinrichtungen und -dienste am Laurentius-Siemer-Gymnasium (16. 5. 2019)**

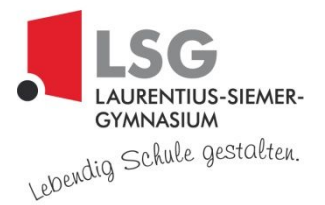

### 1. **Präambel**

Diese Nutzungsbedingungen stellen wichtige Grundregeln für die Benutzung der Computereinrichtungen und -dienste des Laurentius-Siemer-Gymnasiums auf. Zweck der Nutzungsbedingungen ist es, einen weitgehend reibungslosen und günstigen Betrieb des Computernetzwerks des Laurentius-Siemer-Gymnasiums (*Intranets*) zu ermöglichen. Dafür müssen alle Benutzer darauf achten,

- ●dass mit allen Geräten der Schule sorgfältig umgegangen wird,
- ●dass jeder sein Passwort geheim hält und nur seine eigene Zugangskennung verwendet, um sich am Intranet (IServ) anzumelden,
- ●dass illegale und jugendgefährdende Inhalte nicht abgerufen, gespeichert oder veröffentlicht werden,
- ●dass Rechte Dritter geachtet werden. Dazu gehören insbesondere das Urheberrecht und das Persönlichkeitsrecht. In jeder Kommunikationsform (E-Mail, Foren, Chat, …) ist ein sachlicher und höflicher Ton einzuhalten.

### 2. **Nutzungsberechtigte**

Nutzungsberechtigt sind Schulangehörige, Schülerinnen und Schüler des Laurentius-Siemer-Gymnasiums, die die Nutzungsbedingungen akzeptiert haben und deren Zugang nicht gesperrt wurde. Die Schulleitung kann weiteren Personen eine Nutzung erlauben. Mit Verlassen der Schule erlischt die Nutzungsberechtigung.

#### 3. **Aufsichtspersonen, Administratoren, Moderatoren**

Alle Lehrer des Laurentius-Siemer-Gymnasiums sind Aufsichtspersonen. Von der Schulleitung können weitere Personen als Aufsichtspersonen bestimmt werden. Administratoren und Moderatoren werden von der Schulleitung benannt. Moderatoren dürfen Forenbeiträge von Benutzern kopieren, verschieben und löschen. Administratoren haben umfangreichen Zugang zu vielen Nutzungsdaten des Intranets. Sie dürfen diesen Zugang nicht missbrauchen.

#### 4. **Zugang zum Intranet**

Um Zugang zum Intranet des Laurentius-Siemer-Gymnasiums zu erhalten, meldet man sich mit seiner Zugangskennung (Benutzername der Form vorname.nachname, nicht leicht zu erratendes Passwort) an. **Das Passwort ist unbedingt geheim zu halten**. Besteht der Verdacht, dass es nicht mehr geheim ist oder dass Dritte den persönlichen Zugang verwendet haben, ist **umgehend** ein Administrator zu informieren.

#### 5. **Nutzungszweck**

Die Einrichtungen und Dienste dürfen nur für schulische Zwecke verwendet werden. Neben der unmittelbar unterrichtsbezogenen Nutzung ist auch eine angemessene mit der schulischen Arbeit zusammenhängende Nutzung (Weiterbildung, Informationsaustausch) zulässig.

#### 6. **Missbrauch**

Eine Nutzung der Einrichtungen und Dienste entgegen der gesetzlichen Bestimmungen oder der Bestimmungen dieser Nutzungsbedingungen ist ein Missbrauch. Je nach Art eines Missbrauchs ist neben strafrechtlicher und zivilrechtlicher Verfolgung auch eine vorübergehende oder dauerhafte Sperrung des Zugangs und/oder eine schulische Ordnungsmaßnahme möglich.

#### 7. **Eingeschränkter Datenschutz**

Zur Vermeidung und Aufklärung von Missbrauch kann die Schule Datenverkehr und Nutzungsdaten kontrollieren und speichern. Zu diesem Zweck und zur Aufrechterhaltung eines störungsfreien Betriebs dürfen Administratoren auf die Daten der Benutzer zugreifen und sie ändern oder löschen, soweit dies zur Erfüllung der Aufgabe erforderlich ist.

Die Nutzung aller an das Intranet angeschlossenen Geräte darf durch Monitoring der Bildschirminhalte von Aufsichtspersonen und Administratoren zur Wahrnehmung der Aufsichtspflicht überwacht werden. Bei externer Einwahl in das Intranet der Schule über das Internet erfolgt kein Monitoring der Bildschirminhalte. Mit der Anerkennung der Nutzungsbedingungen erklärt der Benutzer, dass die Schule berechtigt ist,

persönliche Daten von ihm (Vorname, Nachname, Zugehörigkeit zu Klassen, Kursen und anderen Gruppen, Nutzungsdaten) im Intranet zu speichern.

### 8. **Gerätenutzung**

Mit den Geräten ist pfleglich, bestimmungsgemäß und Ressourcen schonend umzugehen. In der Nähe von Computern ist Essen, Trinken, Toben und ähnliches untersagt. Der Benutzer darf einen Computer, über den er beim Intranet angemeldet ist, nicht unbeaufsichtigt lassen. Nach Beendigung der Nutzung muss er sich deshalb **unbedingt vom Intranet abmelden**. Er soll den Arbeitsplatz aufgeräumt hinterlassen. Er hat den Anweisungen von Aufsichtspersonen Folge zu leisten. Schülerinnen und Schüler dürfen eigene Geräte oder Speichermedien mit schuleigenen Geräten oder dem Intranet nur dann verbinden, wenn eine Aufsichtsperson es ihnen erlaubt. Portscans, Abhören von Netzwerkverkehr und Manipulationen an Geräten, die die zweckbestimmte Nutzung der Geräte gefährden, einschränken oder erschweren, sowie die Umgehung von Kopierschutzmaßnahmen und Ähnliches sind verboten. Beschädigungen an Geräten, die auf unsachgemäße Nutzung zurückzuführen sind, sind vom Verursacher zu ersetzen.

# 9. **Abruf und Speicherung von Inhalten**

Die gesetzlichen Bestimmungen sind zu beachten (insbesondere Strafrecht, Urheberrecht, Jugendschutzrecht). Werden gewaltverherrlichende, pornografische oder andere dem Nutzungszweck entgegenstehende Inhalte abgerufen oder gespeichert (absichtlich oder versehentlich), ist unmittelbar eine Aufsichtsperson oder ein Administrator zu informieren. Die Anmeldung an File-Sharing-Netzwerke ist untersagt. Die Installation oder Ausführung von heruntergeladenen Programmen bedarf der Zustimmung einer Aufsichtsperson.

# 10. **Veröffentlichung von Inhalten im Internet oder Intranet**

Es dürfen weder pornografische, gewaltverherrlichende, rassistische, jugendgefährdende, das Persönlichkeitsrecht anderer Personen missachtende oder strafrechtlich verbotene Inhalte im Internet oder Intranet veröffentlicht werden. Das Urheberrecht ist zu beachten. Falls nicht sicher ist, ob ein Inhalt veröffentlicht werden darf, ist vor einer Veröffentlichung eine Aufsichtsperson oder ein Administrator zu fragen. **Benutzer sind für die von ihnen veröffentlichten Inhalte selbst verantwortlich**. Es ist unzulässig, die Schul-Emailadresse in (externen) Foren, für Newsletter-Abonnements oder Web-Weiterleitungsdienste (Weiterleitung von gmx, web, etc. nach lsg-schule.de) zu verwenden. Schülerinnen und Schüler dürfen weder eigene noch fremde persönlichen Daten (Name, Telefonnummer, Adresse, Email-Adresse, Personenfotos, …) ohne Zustimmung einer Aufsichtsperson im Internet veröffentlichen. Sie dürfen keine Verträge schließen. Schülerinnen und Schüler dürfen **E-Mails an Empfängergruppen nur nach Absprache mit einer Aufsichtsperson** versenden.

# 11. **Nutzung außerhalb des Unterrichts**

Minderjährige Schüler dürfen Computereinrichtungen und -dienste des Laurentius-Siemer-Gymnasiums außerhalb des Unterrichts nur nutzen, wenn eine ausreichende Aufsicht gewährleistet ist.

# 12. **Inkrafttreten**

Diese Nutzungsbedingungen treten am 16.05.2019 in Kraft. Sie sind auf der Homepage des Laurentius-Siemer-Gymnasiums in ihrer jeweils aktuellen Form abrufbar.

# 13. **Änderung der Nutzungsbedingungen, salvatorische Klausel**

Die Schulleitung kann diese Nutzungsbedingungen jederzeit ganz oder teilweise ändern. Die Benutzer werden durch Aushang und per E-Mail an die Email-Adresse des Benutzers (der Form [vorname.nachname@lsg-schule.de](mailto:vorname.nachname@domgymnasium-verden.de)) über die Änderung informiert. Änderungen gelten als akzeptiert, wenn ihnen nicht innerhalb von 2 Wochen nach Aushang schriftlich widersprochen wird. Sollten einzelne Bestimmungen dieser Nutzungsbedingungen unwirksam oder undurchführbar sein oder nach Anerkennung unwirksam oder undurchführbar werden, bleibt davon die Wirksamkeit der übrigen Bedingungen unberührt. An die Stelle der unwirksamen oder undurchführbaren Bestimmung soll diejenige wirksame und durchführbare Regelung treten, deren Wirkungen dem intendierten Zweck der ursprünglichen Vereinbarung am nächsten kommen. Dies gilt entsprechend für den Fall, wenn sich diese Nutzungsbedingungen als lückenhaft erweisen.